Linux PDF

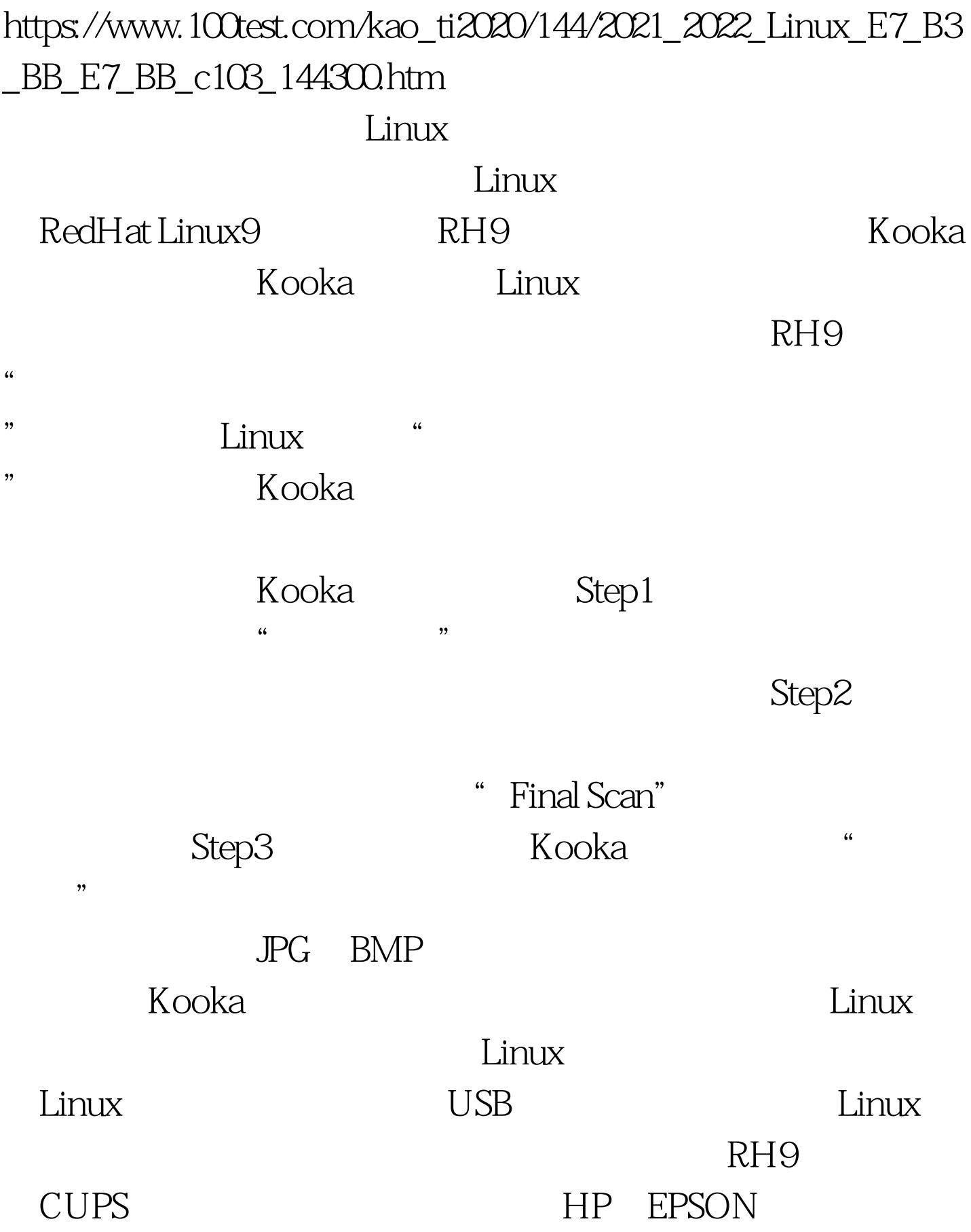

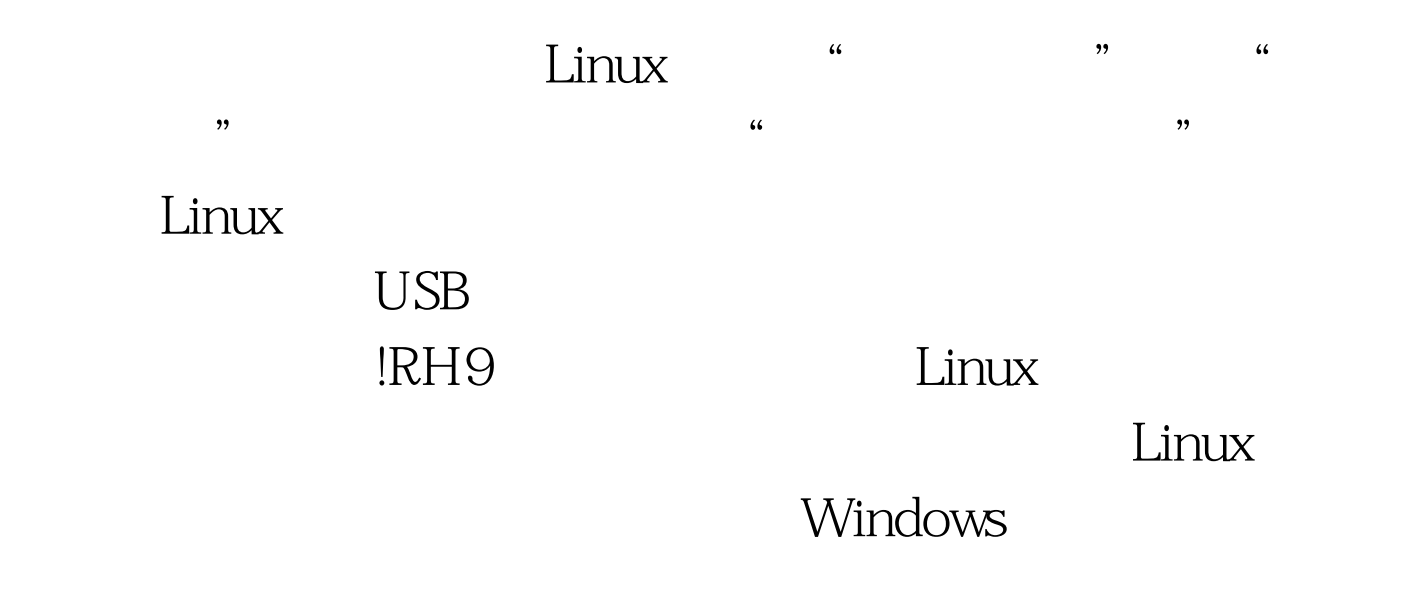

绍Linux下的办公应用实例,让大家体验一下不同的系统下同

 $100Test$ www.100test.com